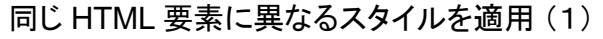

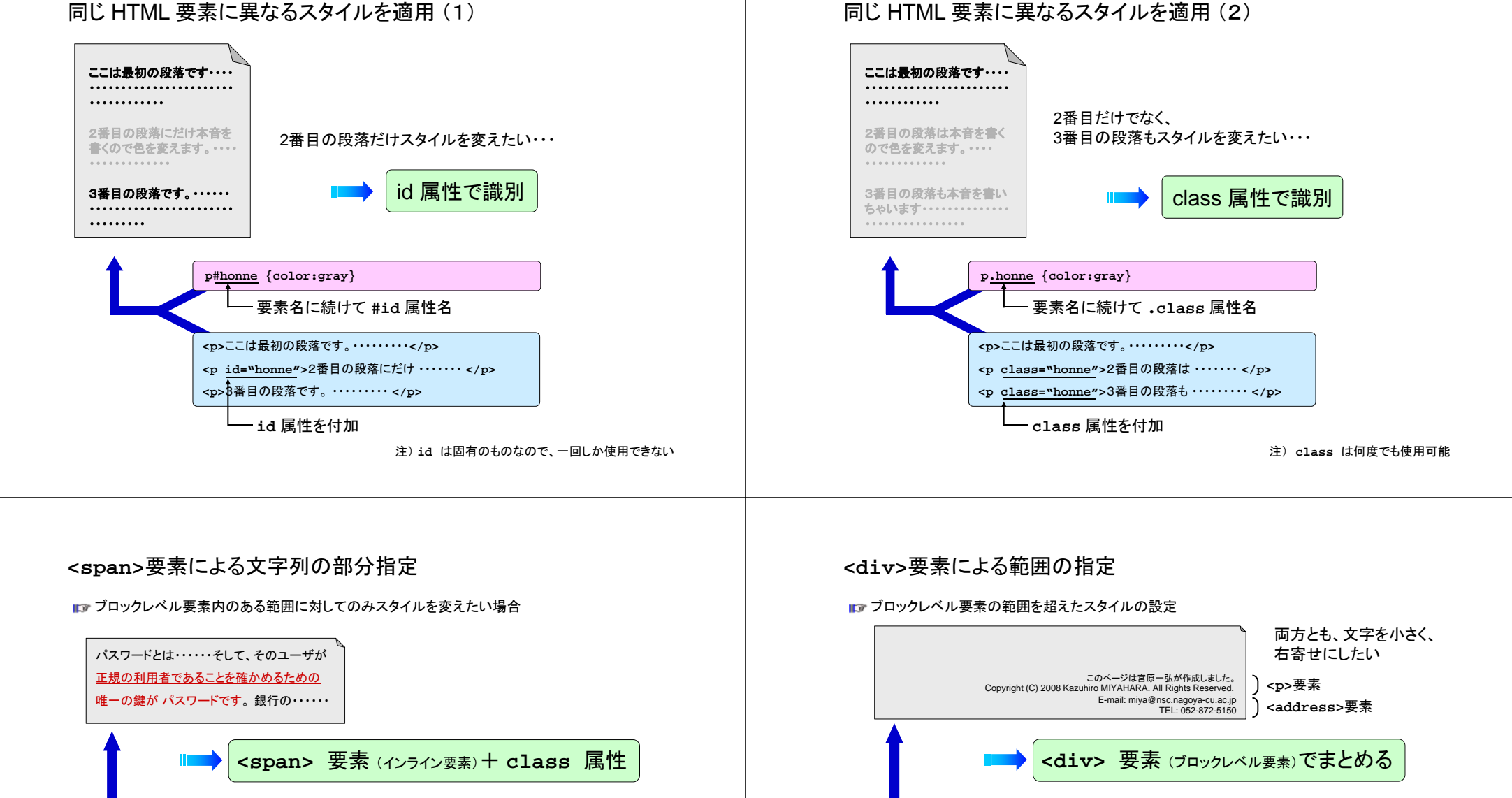

**span.point {color:red; text-decoration:underline}**

**<p>** パスワードとは・・・・・・そして、そのユーザが**<span class="point">**正規の利用者であることを確かめるための 唯一の鍵が パスワードです**</span>**。 銀行の・・・・・・ **</p>**

> **<span>** 要素、それ自体は何もしない **id/class**とスタイルシートの組合せによって意味をなす

**div.footer {text-align:right; font-size:smaller}**

**<div class="footer"><p>**このページは宮原一弘が作成しました。**<br>** Copyright (C) 2008 Kazuhiro MIYAHARA. All Rights Reserved. **</p> <address>** E-mail: miya@nsc.nagoya-cu.ac.jp TEL: 052-872-5150 **</address> </div>**

**<div>** 要素、それ自体は何もしない **id/class**とスタイルシートの組合せによって意味をなす

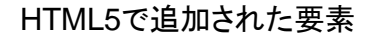

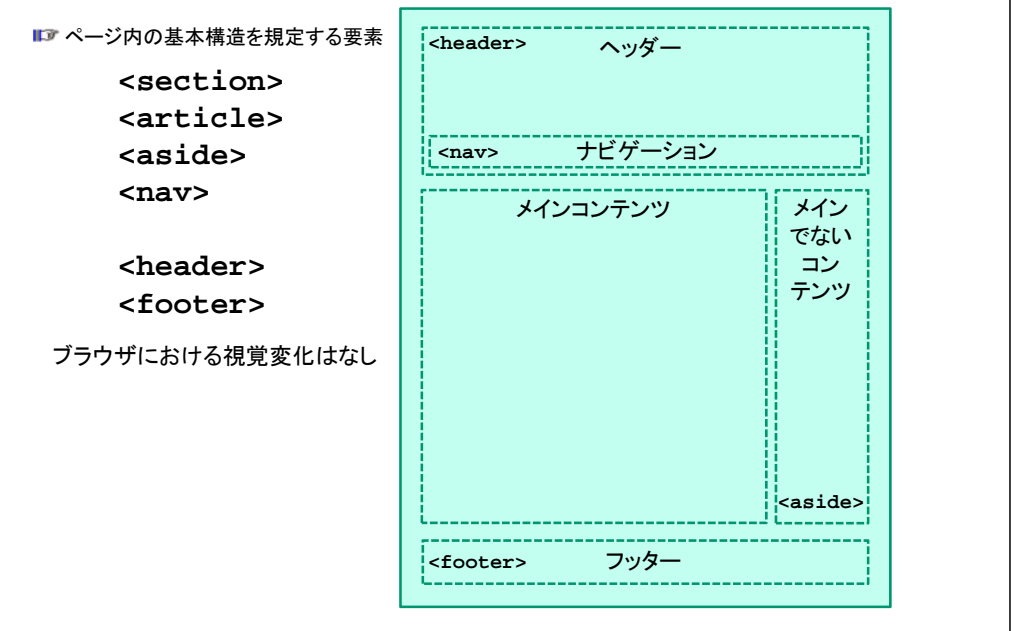

### 色の表現方法

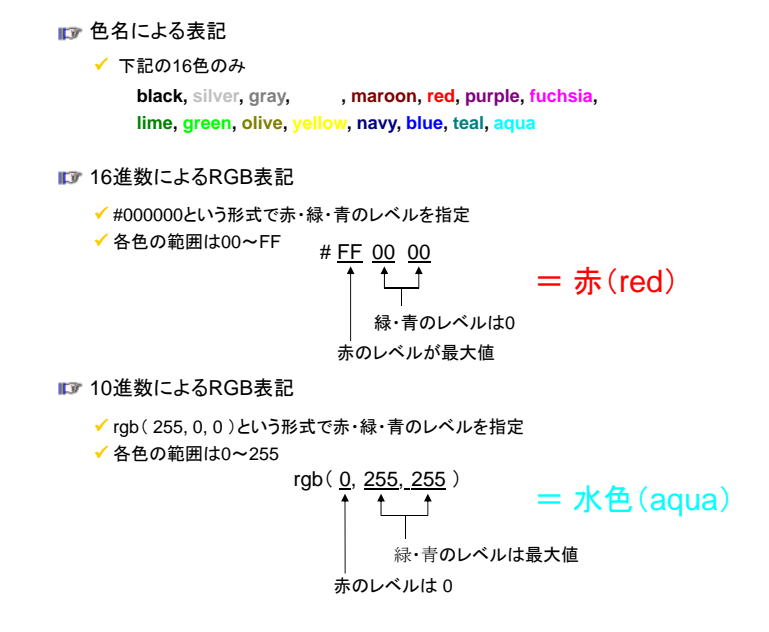

#### CSSにおける長さの表現方法

**ロ** Length による表現

```
✔ 相対単位
```

```

em ・・・ 現在設定されているフォントサイズ
```

```
ex ・・・ 現在設定されているフォントで、小文字 x の高さ
```

```
px ・・・ ピクセルサイズ
```
#### ✔ 絶対単位

```
in ・・・ インチ(1in = 25.4mm)
cm ・・・ センチメートルmm ・・・ ミリメートル
pt ・・・ ポイント
pc ・・・ パイカ (1pc = 12pt)
```
#### **Percentage による表現**

✔ プロパティごとに基準となる100%の長さがあり、それに対する%を表す

## ボックス関連のプロパティ

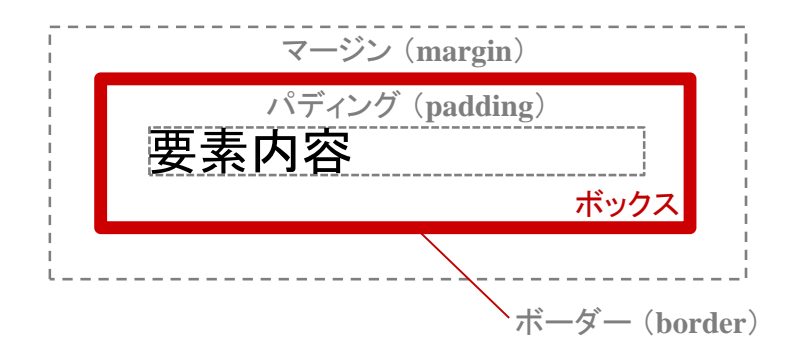

# ボックス関連のプロパティ

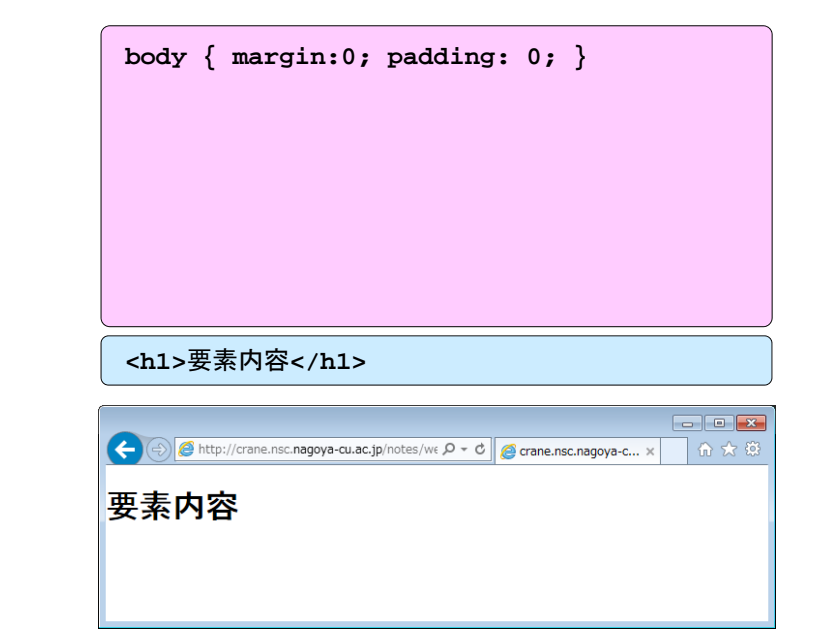

# ボックス関連のプロパティ

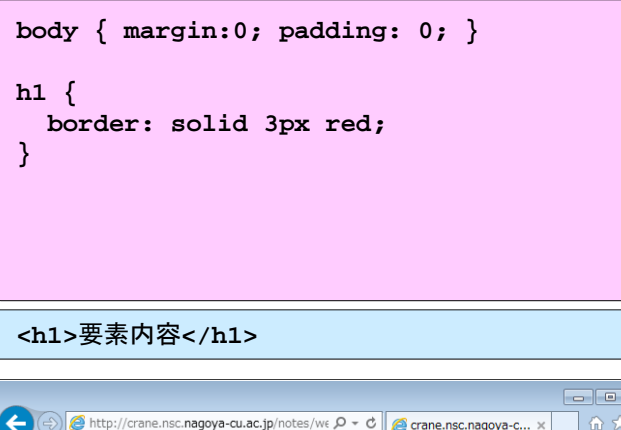

要素内容

## ボックス関連のプロパティ

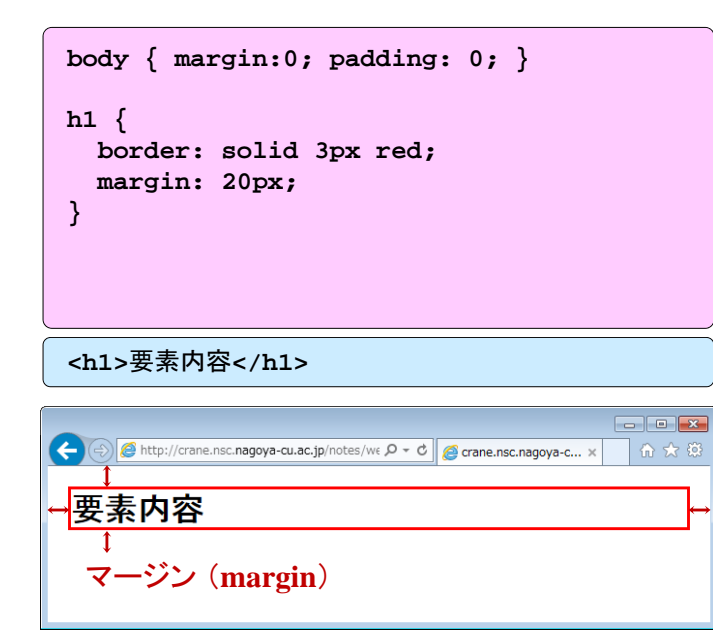

# ボックス関連のプロパティ

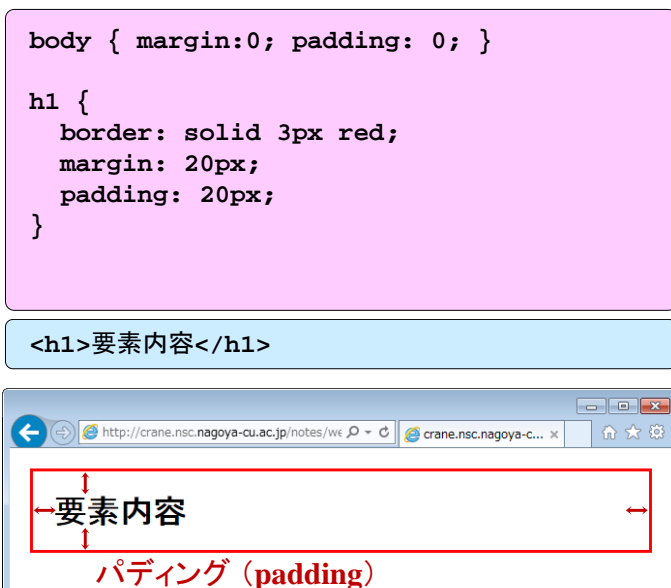